## Quick Start Reference Deployment

AWS Quick Start Team

This Quick Start is no longer available. For our latest Quick Start catalog, see <a href="http://aws.amazon.com/quickstart/">http://aws.amazon.com/quickstart/</a>.

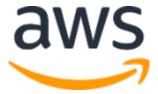